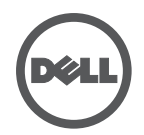

## **Résolution de problèmes liés au Dell Wired Docking Station**

Symptômes et solutions

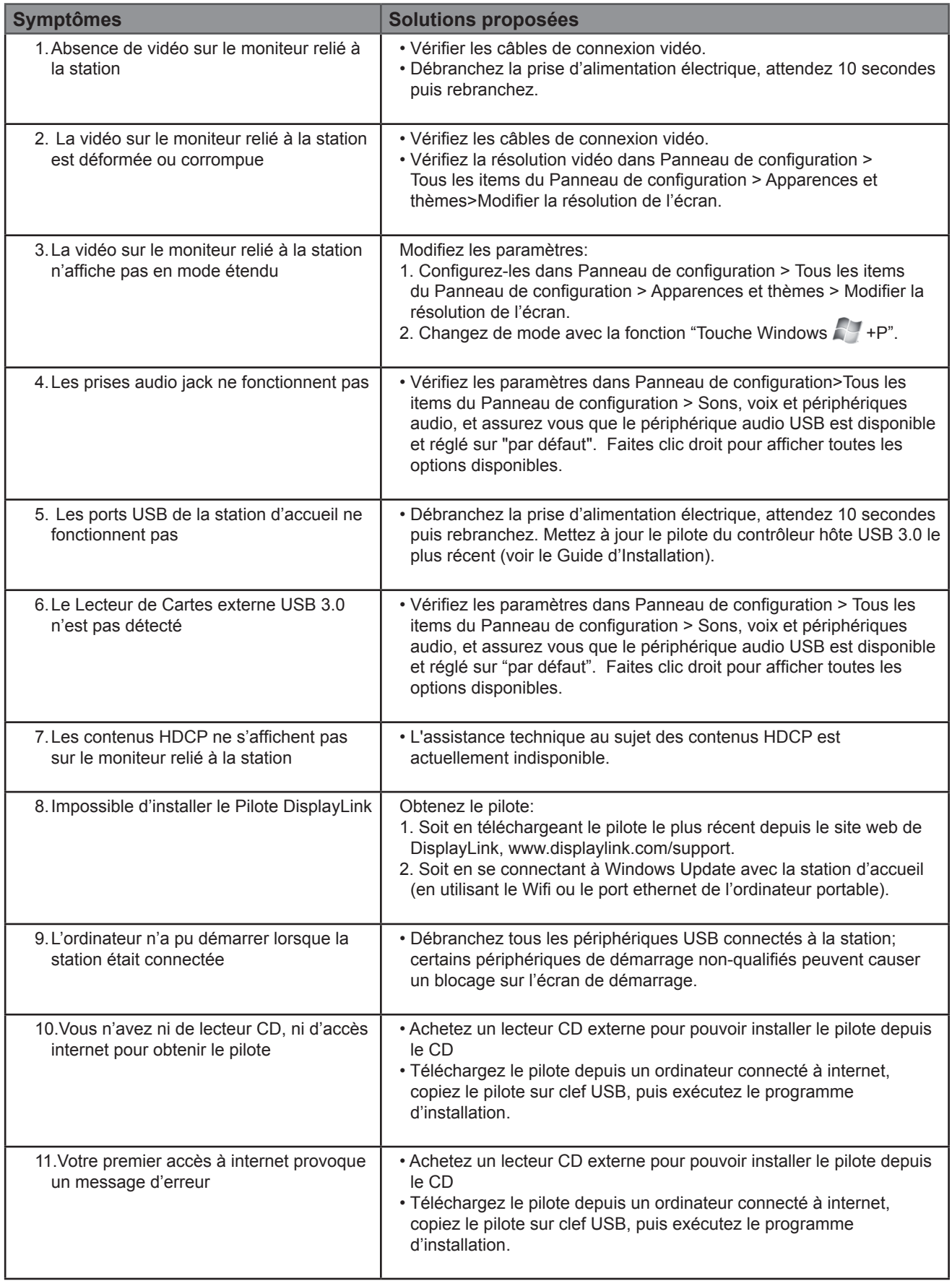